<span id="page-0-0"></span>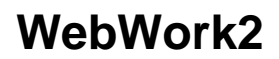

[WebWork2](#page-0-0) hier beschreiben...